## >>>CLICK HERE<<<

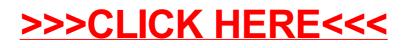